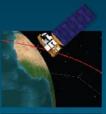

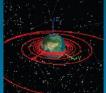

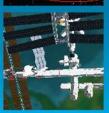

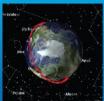

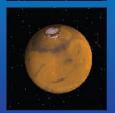

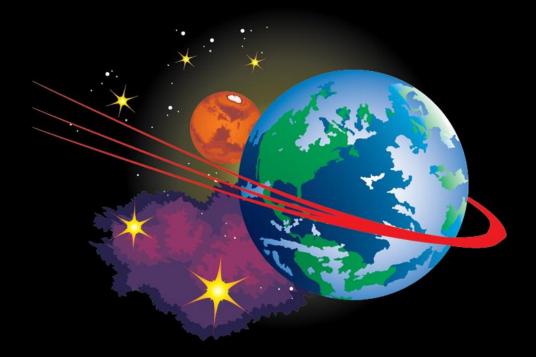

# Using the General Mission Analysis Tool (GMAT)

Steven P. Hughes (NASA GSFC)
Darrel J. Conway (Thinking Systems, Inc.)

Portions of this presentation were written by members of the GMAT team and are used with their permission.

NASA Goddard Space Flight Center

#### **Tutorial Overview**

- GMAT Basics (D. Conway)
- Mission Design Walk-Through (S. Hughes)
- GMAT Navigation Example (D. Conway)
- CSALT Demo (S. Hughes)
- Wrap-Up (S. Hughes)

#### **Outline**

#### GMAT Overview

#### II. Key Concepts

- a. Two Parallel Interfaces
- b. Resources and Commands
- c. Fields and Parameters
- d. Execution Model

# III. Tour of the Graphical User Interface

- a. GUI Controls
- b. Resources Tree
- c. Mission Tree
- d. Output Tree
- e. OrbitView

# IV. Tour of the Script Language

- a. Basic Syntax
- b. Control Structures
- c. Using Math
- d. Using Parameters
- e. Solvers
- f. Script Editor
- g. Best Practices

#### V. A Quick Demo

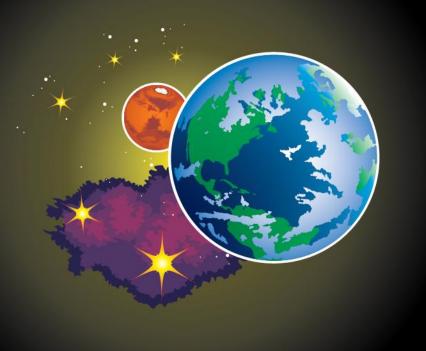

# GMAT OVERVIEW

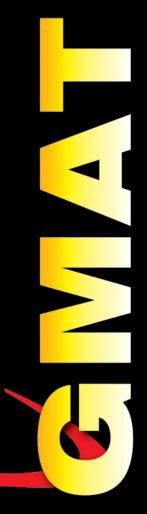

#### **GMAT Timeline**

- Design Started in 2002
- Development Began in early 2003
- Initial Fully Functional Build: 2004
- First Public Demonstration/Release: 2007
  - Alpha/pre-Beta System
  - Used for Mission Design and Analysis
- First Public Beta Release: R2011a
- First Production Release: R2013a
  - First Operationally Ready Release
  - Target: The Advanced Composition Explorer (ACE)
- Current Release: R2016a
  - First Production Ready Navigation Release
  - Target: The Solar and Heliospheric Observatory (SOHO)

# **System Features**

- Platforms Supported: Windows, Mac, Linux
- External Interfaces: MATLAB and Python
- Development Approach: Modified Open Source
  - Developed Behind a NASA Firewall
  - Periodic Public Releases of Builds and Code
  - Supports a Robust Plugin Framework
- Extensively Tested
  - More that 13000 Core Code Tests Run Nightly
  - More that 3000 GUI Tests

# Mission Design and Nav. Applications

- Orbit design, optimization, and selection
- Control design
- Visualization
- Orbit product generation and delivery
- Event detection/prediction
- Fuel bookkeeping & lifetime analysis
- Propulsion system sizing

- Launch window analysis
- Sensitivity and Monte Carlo analysis
- Navigation data simulation
- Orbit determination
- Maneuver planning and calibration
- Maneuver Support and reconstruction
- End-of-Life modelling
- Ephemeris prediction

## **System Characteristics**

- World-class quality software
  - TRL 9, Class B, (Part of Center-wide CMMI Accreditation)
  - Over 16,000+ automated script and GUI tests
- Large system with extensible design
  - 540k C++ LOC Core
  - Script, GUI, and plugin interfaces
  - 2 Interfaces to external systems (MATLAB and Python (under development)
  - 890k LOC from other libraries (SNOPT (Stanford Business Software). SPICE (JPL NAIF), Wx-Widgets, VF13ad (Harwell), TSPlot Plotting Package (Thinking Systems, Inc.), Mars-GRAM model (MSFC)
- Enterprise level support
  - Large online support site (wiki, forums, issue tracker, downloads, etc)
  - Extensive Documentation (~1000 page User Guide and Reference Manual and ~100 pages of step-bystep tutorials)
  - Training (full-day live training courses and recorded training available via YouTube channel)
     YouTube

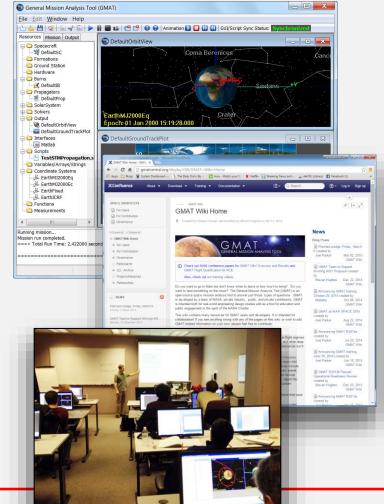

# **Usage Summary**

- 9 NASA missions
- 5+ Discovery proposal efforts
- 15 domestic and international universities
- 6 OGAs
- 12 contributing commercial firms
- 13 commercial firms using in open literature
- 30+ independent peer reviewed publications citing analysis performed using GMAT

GMAT is used world-wide

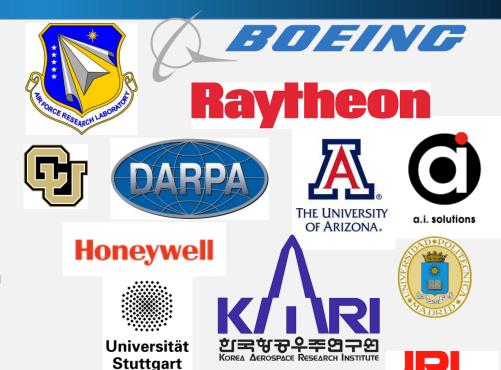

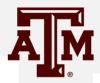

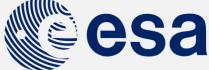

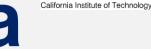

**European Space Agency** 

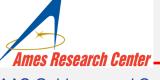

AAS Guidance and Control Conference
Feb. 7, 2017

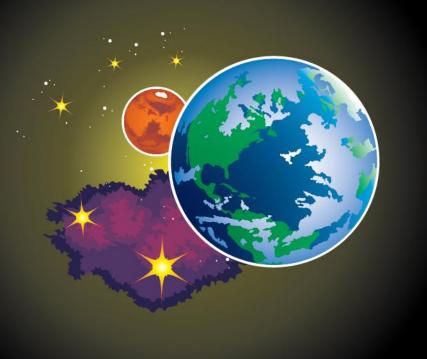

# KEY CONCEPTS

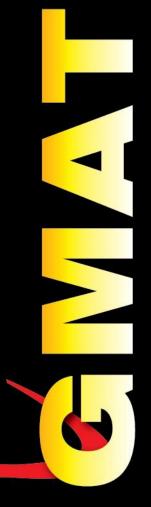

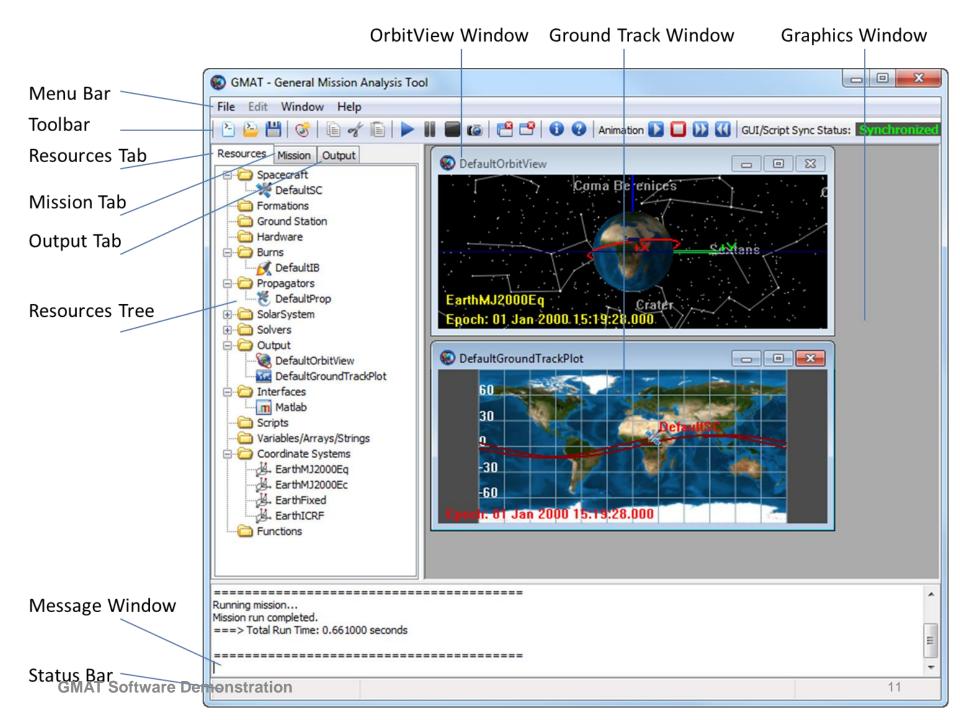

#### **Execution Model**

- GMAT is like MATLAB:
  - You write a program (a "mission"), then run it to generate output
- Not like Excel
  - Cannot generate output or manipulate results without rerunning

# **Execution Model (Cont'd)**

Batch execution model

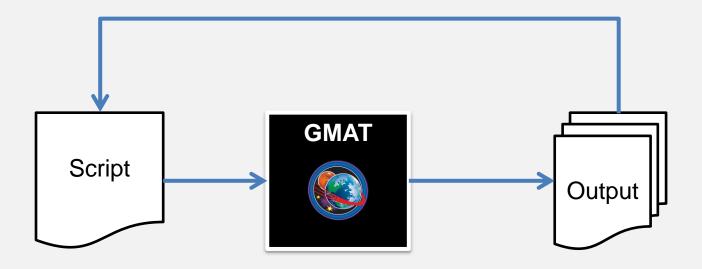

#### **Two Parallel Interfaces**

#### **GUI**

#### **Script**

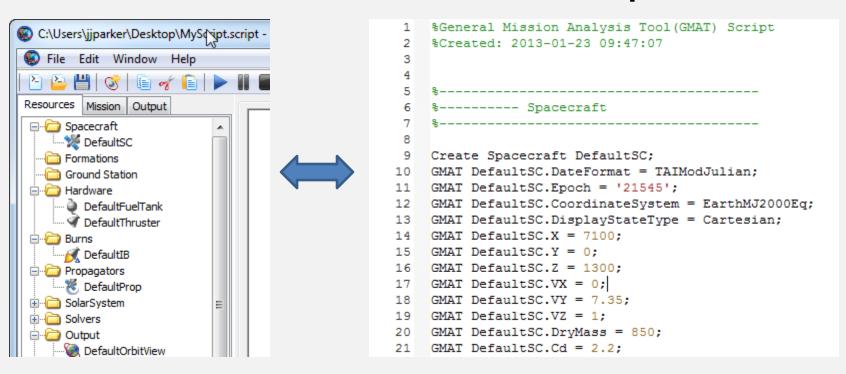

GUI and script are nearly interchangeable (but not totally).

#### **Resources and Commands**

#### Resources

- Participants in a GMAT mission
- Represent the "things" that will be manipulated
- Think of them as objects, with properties
- Most are "fixed" when the mission starts

#### **Commands**

- Events in a GMAT mission
- Represent the actions taken on the resources
- Think of them as methods or functions

#### **Fields and Parameters**

#### **Fields**

- Properties you can set on a resource
- Examples:
  - Spacecraft.Epoch
  - Thruster.DecrementMass
  - ReportFile.Filename

#### **Parameters**

- Properties you can calculate during the mission
- Parameters often have dependencies
- Examples:
  - Spacecraft.Earth.Altitude
  - Spacecraft.EarthMJ2000Eq.BVectorAngle
- Sometimes a property is both a field and a parameter.
  - Examples: Spacecraft.SMA, FuelTank.FuelMass

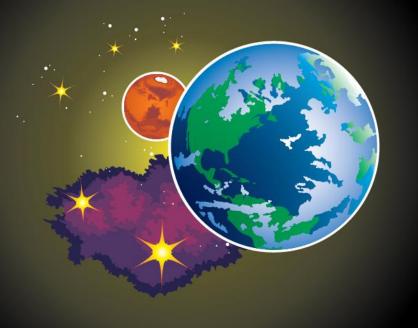

# TOUR OF THE GRAPHICAL USER INTERFACE

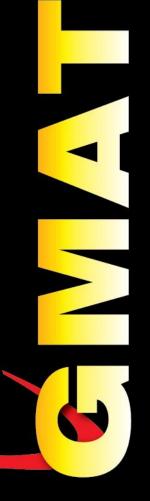

#### **Resource Tree**

- Contains all configured resources in the mission
- Grouped into folders by type:
  - Spacecraft
  - Hardware
  - Burns
  - Output
  - SolarSystem

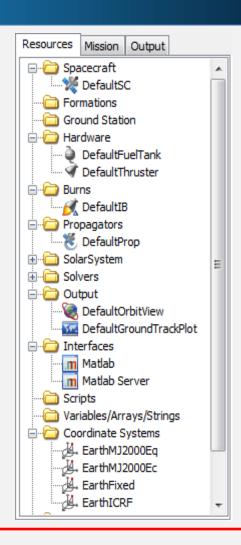

#### **Mission Tree**

- Contains the Mission
   Sequence—sequence of all configured commands
- Special features:
  - Docking & undocking
  - Filtering controls
  - Command Summary

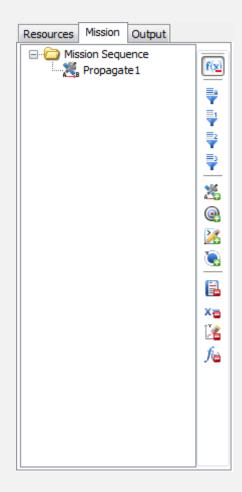

## **Output Tree**

- Contains all output products
- Populated after mission execution

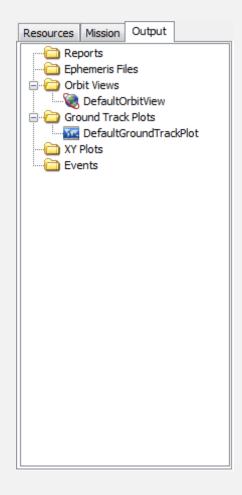

#### **OrbitView**

- 3D graphics window
- Most complex of the graphical output types
  - Others include: XYPlot (2D plotting), GroundTrackPlot (2D mapping)
- Mouse controls:
  - Left button: rotation
  - Right button: zoom (horizontal motion)
  - Middle button: rotation normal to screen
- Configuration includes:
  - Camera controls
  - Resources to draw
  - Visual elements

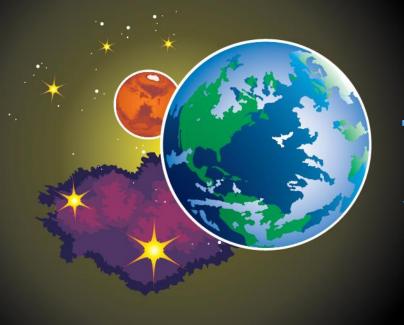

# TOUR OF THE SCRIPT LANGUAGE

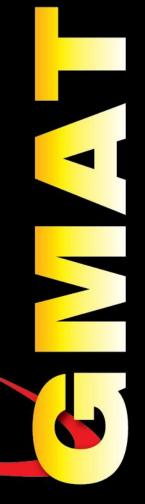

# **Basic Syntax**

- Syntax is based on MATLAB
- Single-line statements w/ optional line continuations
- Case sensitive
- Loosely typed
- Begin/End block statements
- Resources are created before used (except special defaults like SolarSystem)

# **Basic Syntax**

- Script is divided into two sections:
  - Initialization (at the top)
  - Mission Sequence (at the bottom)
  - Divided by the BeginMissionSequence command
- Initialization -> Resources Tree
  - Static assignment only
- Mission Sequence -> Mission Tree
  - Manipulation of existing resources, cannot create new ones

# **Basic Syntax**

Create Spacecraft sat Resources Mission Output sat.SMA = 7000🌿 sat Formations Ground Station Hardware Create ReportFile r Burns Propagators r.Filename = 'MyReport.txt' SolarSystem Solvers BeginMissionSequence Mission Output Resources Report 'Write SMA' r sat.SMA Write SMA

# **Using Math**

- Math syntax is based on MATLAB
- Operators are matrix-aware

| Operators |           |  |
|-----------|-----------|--|
| +         | add       |  |
| -         | subtract  |  |
| *         | multiply  |  |
| /         | divide    |  |
| 1         | transpose |  |
| ^         | power     |  |

| Built-in Functions |          |  |
|--------------------|----------|--|
| sin                | cos      |  |
| tan                | asin     |  |
| acos               | atan     |  |
| atan2              | log      |  |
| log10              | exp      |  |
| DegToRad           | RadToDeg |  |
| abs                | sqrt     |  |
| norm               | det      |  |
| inv                |          |  |

## **Using Math**

```
Create Spacecraft SC
SC.SMA = 7100
Create Variable period, mu, pi
mu = 398600.4415
BeginMissionSequence
pi = acos(-1)
period = 2 * pi * sqrt(SC.SMA^3/mu)
```

# **Using Parameters**

- Parameters can have one of two types of dependencies (or neither):
  - Central body
  - Coordinate system
- They are calculated on the fly when they are used:
  - Spacecraft.MarsFixed.X
  - Spacecraft.Earth.BetaAngle
- If omitted, default dependency is used

# **Using Parameters**

```
Create Spacecraft SC
SC.CoordinateSystem = MarsFixed
Create ReportFile r
BeginMissionSequence
```

```
% using parameters
Report r SC.EarthMJ2000Eq.X
Report r SC.Earth.BetaAngle
```

#### **Control Flow**

- Three control flow statements:
  - If/Else execute if a conditional is true
  - While loop while a condition is true
  - For loop a certain number of times

#### Solvers

- Three types of solvers:
  - Targeter (using Differential Corrector)
  - Optimizers (using either optimizer)
  - Estimator (using Batch Estimator and, soon, EKF)
- Similar to loops, with specific nested commands:
  - Target: Vary, Achieve
  - Optimize: Vary, NonlinearConstraint,
     Minimize
- See the tutorials for examples

#### **Live Demonstration**

Performing a Hohmann Transfer

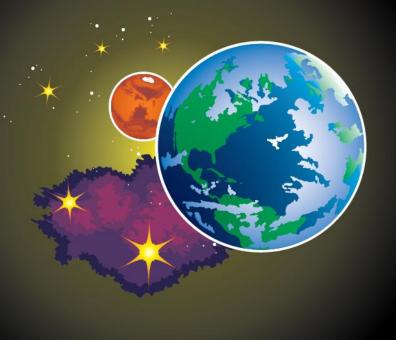

# DISCUSSION AND QUESTIONS

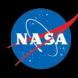

# general mission analysis tool

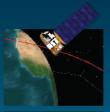

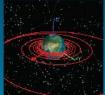

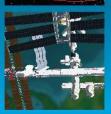

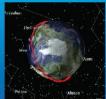

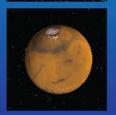

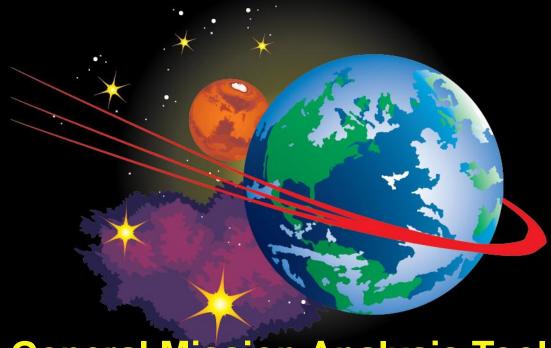

# General Mission Analysis Tool (GMAT)

GMAT Application to GSFC Mission Design Steven P. Hughes 08 Feb. 2016

This presentation is based on presentations provided by the TESS project and used with their permission. Author attributions are listed throughout.

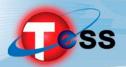

- Mission Overview
- 2. Requirements
- 3. Trajectory Design Process
- 4. Other Areas
  - 1. Solution Generation Process
  - 2. Finite Burn Modeling
  - 3. Launch Vehicle Dispersion Analysis
  - 4. Maneuver Planning
  - 5. Launch Window Analysis
  - 6. Conclusions

We won't have time to discuss these but all of these activities were performed in GMAT

NOTE: This is a snapshot from TESS PDR and some details have changed.

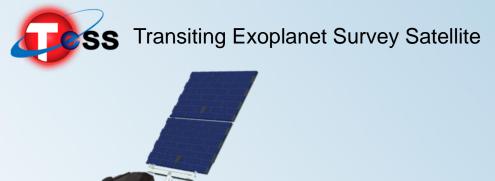

#### 01: Mission Overview

TESS Mission Design Pre-CDR Peer Review

Joel Parker March 11, 2015

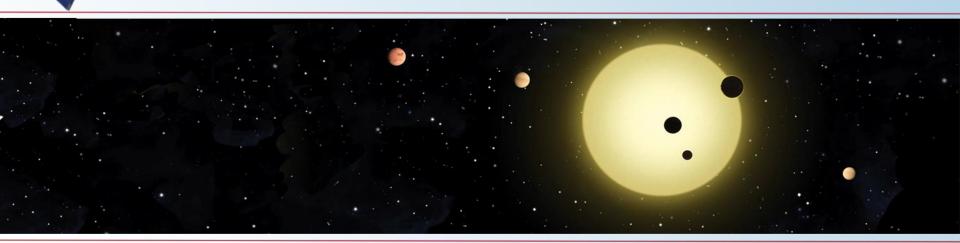

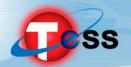

#### TESS Science Goals and Drivers

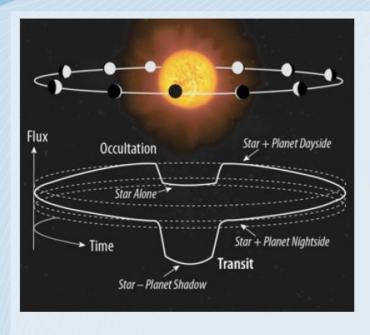

- Primary Goal: Discover Transiting Earths and Super-Earths Orbiting Bright, Nearby Stars
  - Rocky Planets & Water Worlds
  - Habitable Planets
- Discover the "Best" ~1000 Small Exoplanets
  - "Best" Means "Readily Characterizable"
    - Bright Host Stars
    - Measurable Mass & Atmospheric Properties
  - Present: <u>Only 3</u> small transiting exoplanets orbiting bright hosts are known
- Large Area Survey of Bright Stars
  - F, G, K dwarfs: +4 to +12 magnitude
  - M dwarfs known within ~60 parsecs
  - "All sky" observations in 2 years:
    - > 200,000 target stars at <2 min cadence</li>
    - > 20,000,000 stars in full frames at 30 min cadence

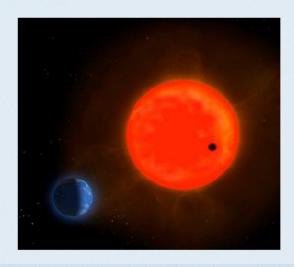

#### TESS 2-Year Sky Coverage Map

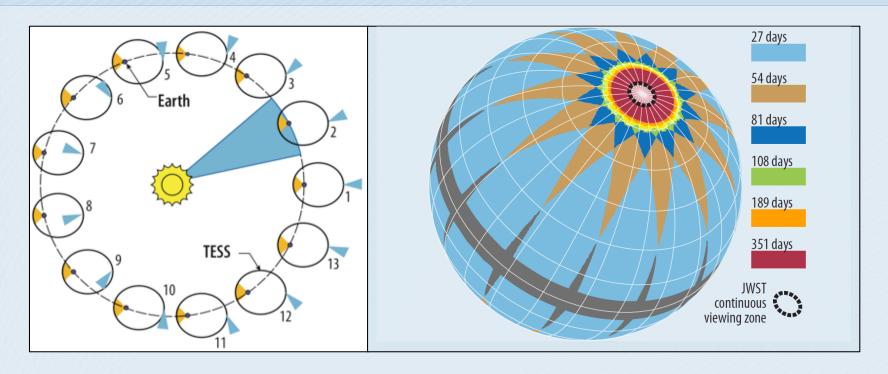

Anti-Solar segments drive +/- 15 deg

Coverage of ecliptic poles drives Pitch angle (nominally 54 deg)

- Concentration of coverage at the ecliptic poles for JWST.
- Sacrifice of coverage in the ecliptic because Kepler-2 is already mapping that region.

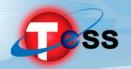

#### Launch to Science Orbit Timeline

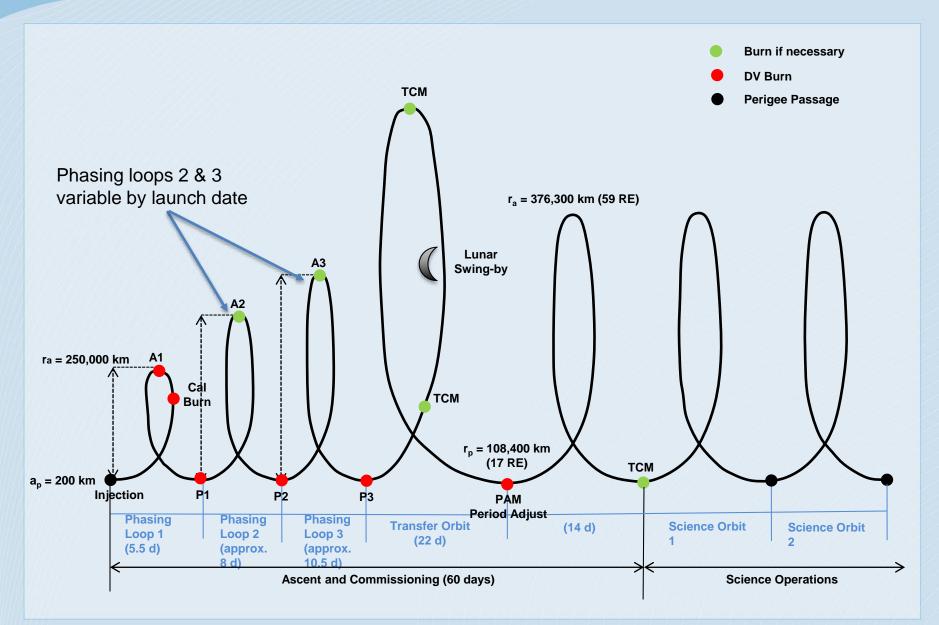

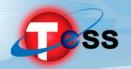

#### Nominal Aug 10 solution: Inertial frame

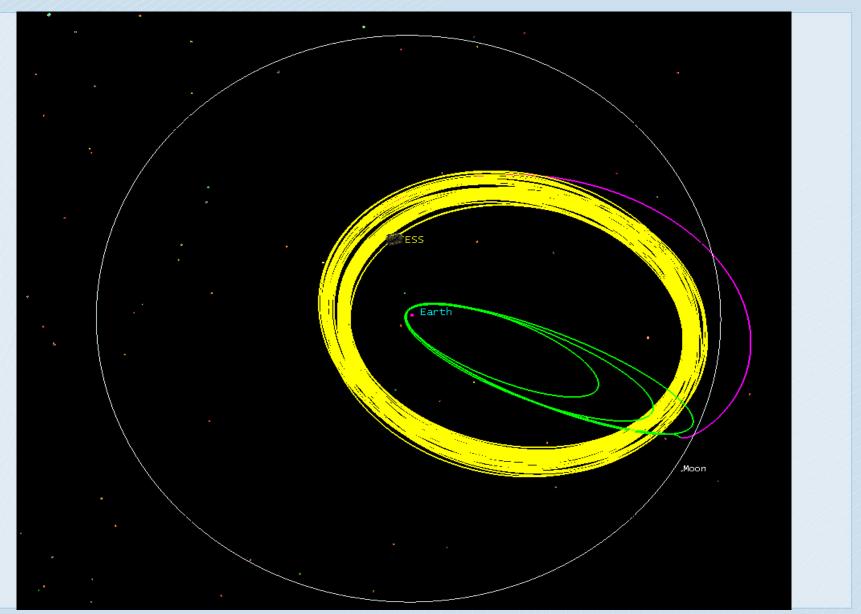

TESS Mission Design Pre-CDR Peer Review, March 11, 2015

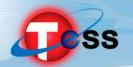

#### Nominal Aug 10 solution: Rotating frame

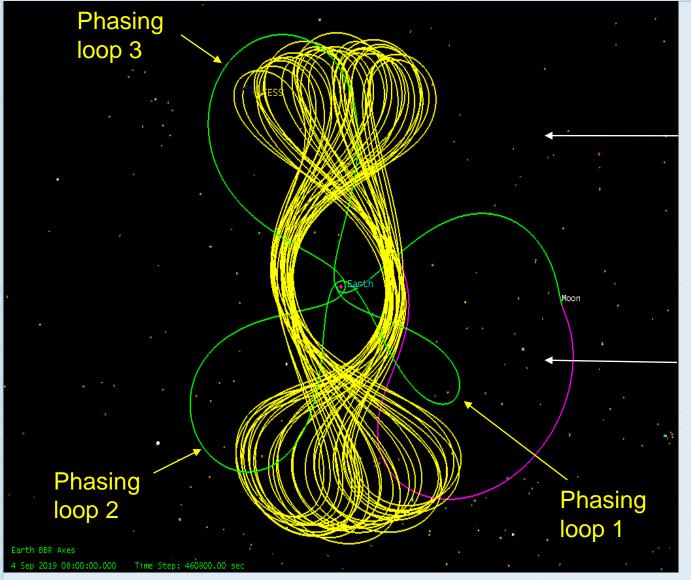

For a loop in the1st quadrant, the Moon is behind and lowers perigee

For a loop in the 4<sup>th</sup> quadrant, the Moon is ahead and raises perigee

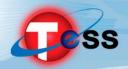

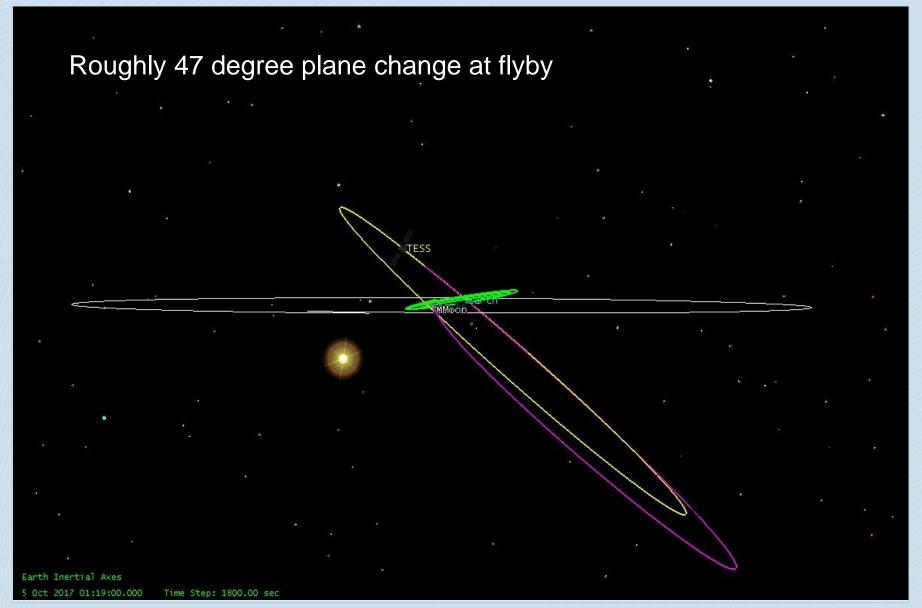

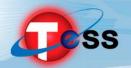

#### Key L2 Mission Design Requirements

| ID      | Title                             | Requirement Summary                                                                             |
|---------|-----------------------------------|-------------------------------------------------------------------------------------------------|
| MRD_2   | Mission Life                      | 2-year mission + 2-month commissioning                                                          |
| MRD_10  | Observation Period                | HASO duration ≥ 12.5 days per orbit                                                             |
| MRD_54  | Launch Period                     | Launch opportunities on at least 5 days days per lunar cycle                                    |
| MRD_55  | Launch Window                     | 30-Second Launch window                                                                         |
| MRD_42  | Ascent and Commissioning Duration | Achieve mission orbit within 2 months after launch                                              |
| MRD_51  | Mission Orbit                     | 2:1 lunar-resonant orbit                                                                        |
| MRD_52  | Maximum Range in LAHO             | Perigee < 22 Re                                                                                 |
| MRD_101 | Mission Maximum Range             | Apogee < 90 Re                                                                                  |
| MRD_53  | Avoidance of Geosynchronous Orbit | Orbit does not intersect GEO band for mission + 100 years (TBD)                                 |
| MRD_56  | Eclipse Frequency and Duration    | No eclipses longer than 5 hours and not to exceed 14 in number (duration = umbra + 0.5*penumbra |
| MRD_104 | Delta-V Allocation                | Total ΔV ≤ 215 m/s (99% probability)                                                            |
| MRD_129 | Longest Single Maneuver           | Longest continuous maneuver ≤ 95 m/s                                                            |
| MRD_85  | Sun in Instrument Boresight       | FOV exclusion of 54°×126° (TBR) for 15 minutes (TBR)                                            |
| MRD_64  | Missed Maneuver                   | Achieve mission orbit w/ any single missed/aborted maneuver. (Deleted)                          |

Green Requirements are Orbit Design Drivers

Consistent with EXP-TESS-GSFC-RQMT-0001 Rev B

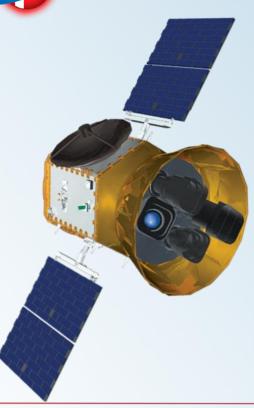

# 03: Trajectory Design Process

TESS Mission Design Pre-CDR Peer Review

Joel Parker March 11, 2015

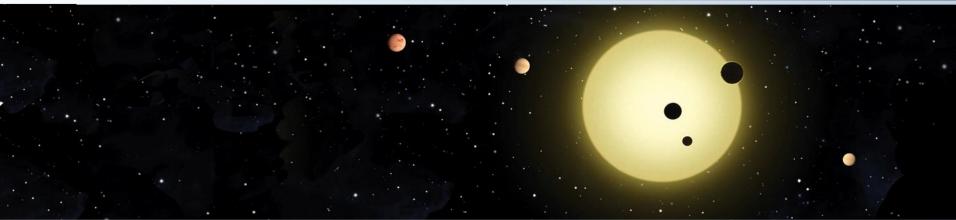

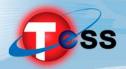

#### The TESS trajectory design process is based on three components:

- Theoretical basis
  - Kozai constant
  - Tisserand condition
- Two-body patched-conic first guess
  - Implementation of theory to approximate final trajectory
- High-fidelity targeting
  - Transitions approximate first guess to realistic final solution

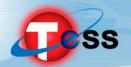

#### Implementation Overview

- General Mission Analysis Tool (GMAT) used for implementation of design
  - GSFC's in-house high-fidelity trajectory design software
- Uses first guess to seed numerical targeting algorithm

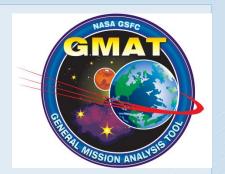

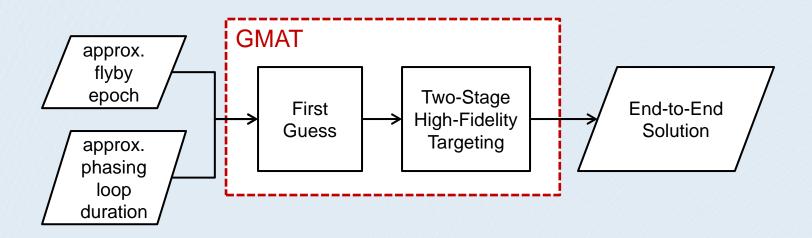

#### GMAT Design Approach

- Two targeting stages
- Stage 1: Design from Translunar Injection (TLI) through flyby to Science Orbit
  - Multiple-shooting process
  - Starts with patched-conic first guess
- Stage 2: Backwards design from converged mission orbit to launch vehicle separation (adding phasing loops)
  - Single-shooting process
  - Starts with converged outbound solution + 2-body phasing loops guess

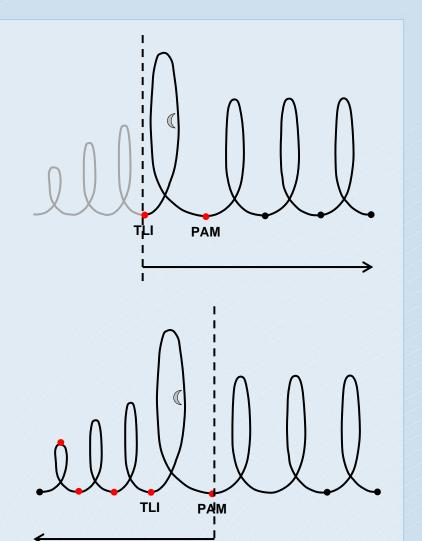

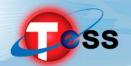

#### Outbound Sequence Overview

Multiple-shooting approach w/ 5 segments

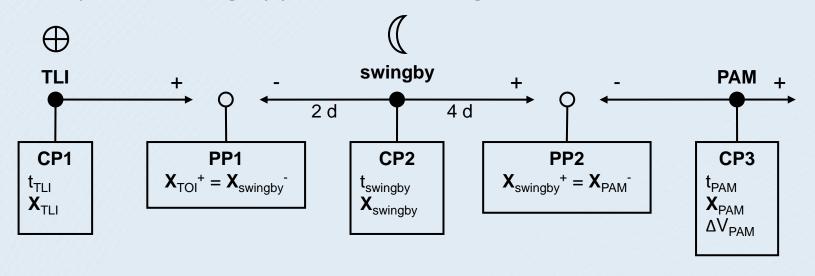

- control point
- O patch point
- Start with patched-conic initial guess for each segment
- GMAT targeting sequence used to find smooth solution from segmented initial guess

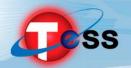

#### Implementation Overview

- General Mission Analysis Tool (GMAT) used for implementation of design
  - GSFC's in-house high-fidelity trajectory design software
- Uses first guess to seed numerical targeting algorithm

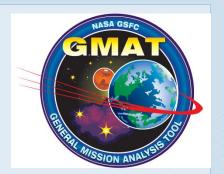

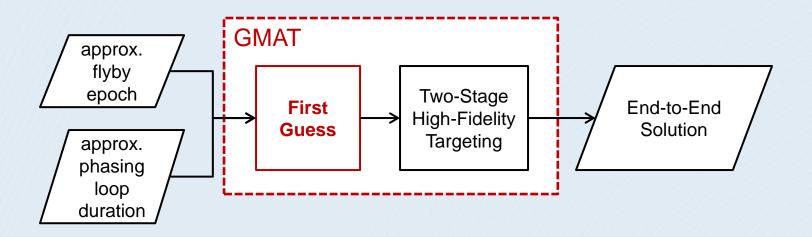

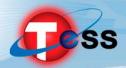

- The TESS trajectory has two critical features:
  - Transfer orbit (result of lunar flyby)
  - 2:1 lunar resonant mission orbit

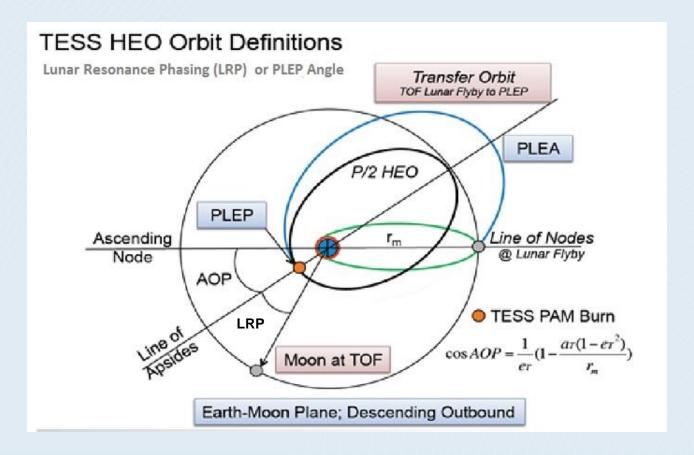

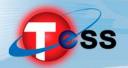

 The Tisserand criterion holds that a quantity T is constant before and after a flyby:

$$T = \frac{1}{2a} + \cos(i)\sqrt{a(1 - e^2)}$$

- ullet Here  $oldsymbol{a}$  is semimajor axis (scaled by distance between the primary bodies),  $oldsymbol{e}$  is eccentricity and  $oldsymbol{i}$  is inclination to the orbit plane of the primaries
- The Tisserand criterion is used for TESS to design the lunar flyby.
  - We choose the value of T to obtain the desired orbit properties of the transfer orbit after flyby to mission orbit.
  - The transfer orbit shape is driven by a timing condition: the need for the spacecraft at Post Lunar Encounter Perigee (PLEP) to nearly line up with the Moon. The spacecraft-Earth-Moon angle at perigee is called PLEP misalignment or the Lunar Resonant Phase Angle.
  - We then use the value of T to infer the shape of the orbit before flyby

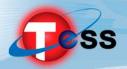

- The Kozai Mechanism describes the long-term evolution of a highly eccentric, highly inclined orbit due to a third body (Moon).
- The Kozai model implies that:
  - Orbit semimajor axis is conserved
  - Kozai parameter  $K = cos(i)\sqrt{1 e^2}$  is constant, where e is eccentricity and i is inclination to the Moon orbit plane
- Kozai mechanism predicts
  - Eccentricity and inclination oscillate in unison, with a period of about 8 years for a TESS-like orbit. (Therefore, perigee radius and inclination oscillate together.)
  - AOP relative to the Moon librates around 90 deg or 270 deg, if the initial inclination is higher than critical inclination 39.2 deg

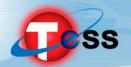

#### Kozai Mechanism (cont'd)

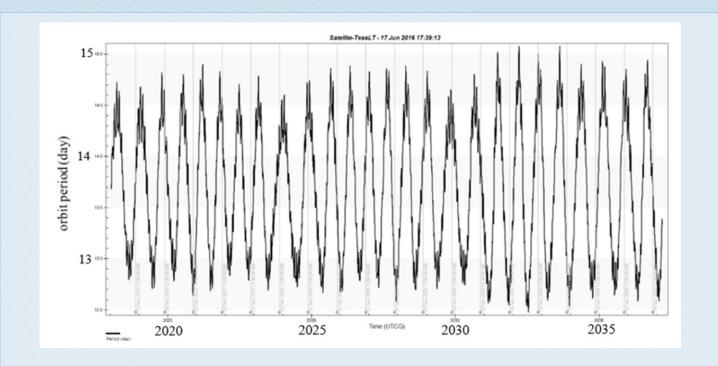

- Orbit period oscillates around ideal 13.65 days with amplitude near 1 day
- Thus we do not need to start at ideal resonance to achieve resonance on average
  - We change mission orbit period by changing the Period Adjust Maneuver (PAM) at mission orbit insertion
- IBEX extended mission design used this feature to select an initial orbit that achieved low eclipse durations for several years

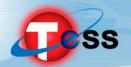

#### Kozai Mechanism (cont'd)

- Kozai mechanism is relevant to TESS because
  - We want mission perigee radius to remain between 6.6 Re (GEO) and 22 Re
  - We want mission ecliptic AOP to remain near 90 deg or 270 deg, so line of apsides stays out of ecliptic plane, and so long eclipses cannot occur near apogee
- For TESS orbit, e = 0.55 so K = 0.65 implies i = 39 deg
- We exploit the fact that the lunar plane and ecliptic plane are near the same, only 5 deg apart.
- Perturbing forces (especially the Sun) imply that the Kozai mechanism does not work exactly in the full force model. Nevertheless, like CR3BP, the Kozai mechanism is a useful technique for orbit design

Methods described by Aerospace Corp in CSR and flight dynamics paper "A High Earth, Lunar Resonant Orbit For Lower Cost Space Science Missions" by Gangestad, Henning, Persinger and Ricker (AAS 13-810)

# ss Kozai Mechanism (cont'd)

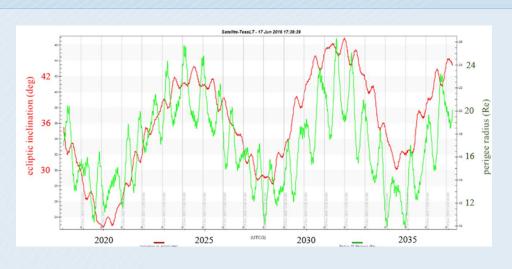

Evolution of perigee radius (green) and lunar inclination (red) over 20 years. The oscillation period is about 10 years

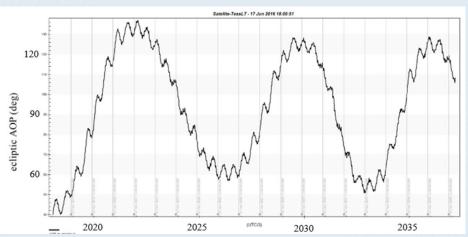

Evolution of ecliptic AOP over 20 years.

See also: Dichmann, Parker, Williams, Mendelsohn: Trajectory Design for the Transiting Exoplanet Survey Satellite. ISSFD 2014

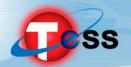

#### Implementation Overview

- General Mission Analysis Tool (GMAT) used for implementation of design
  - GSFC's in-house high-fidelity trajectory design software
- Uses first guess to seed numerical targeting algorithm

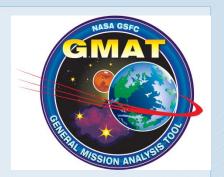

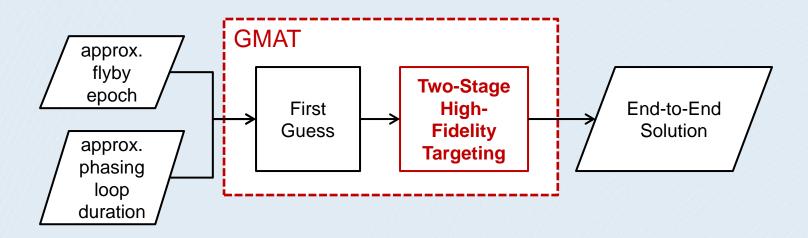

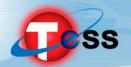

#### **GMAT Design Approach**

- Two targeting sequences
- Stage 1: Design from Translunar Injection (TLI) through flyby to Science Orbit
  - Multiple-shooting process
- Stage 2: Backwards design from converged mission orbit to launch vehicle separation (adding phasing loops)
  - Single-shooting process
  - Starts with converged outbound solution + 2-body phasing loops guess
- Both stages use VF13 NLP solver as robust targeter
  - Seeks feasible solution only; not optimizing
- Final 3<sup>rd</sup> stage: forward-propagation from SEP to check constraints

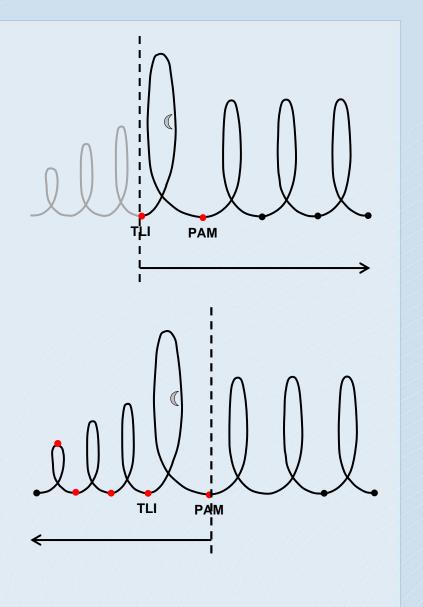

Change since PDR Peer Review

#### **Modeling Assumptions**

 All analyses share common force models, spacecraft parameters, solar system models, to the extent practical.

| Spacecraft model             |                    |  |  |
|------------------------------|--------------------|--|--|
| Mass*                        | 201.9 kg           |  |  |
| Coeff. of reflectivity (SRP) | 1.5                |  |  |
| SRP area                     | 3.5 m <sup>2</sup> |  |  |

\*Low dry mass estimate, used to model worst-case SRP effect & kept for continuity. Current mass estimate is used in finite burn analysis.

| Force modeling       | Phasing loops | Flyby           | Mission orbit |  |
|----------------------|---------------|-----------------|---------------|--|
| Central-body gravity | JGM-2 40×40   | Moon point mass | JGM-2 8×8     |  |
| Third-body gravity   | Sun, Moon     | Sun, Earth      | Sun, Moon     |  |
| SRP                  | Enabled       | Enabled         | Enabled       |  |
| Drag                 | Disabled      | Disabled        | Disabled      |  |

# Solar system ephem DE421

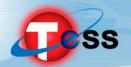

#### Stage 1: Outbound Sequence Constraints

| Parameter                     | Value           | Description                                            |  |
|-------------------------------|-----------------|--------------------------------------------------------|--|
| TLI inclination               | 28.5°           | Fixes TLI at approximate LV insertion inclination      |  |
| TLI perigee altitude          | 600 km          | Phasing loop perigee altitude                          |  |
| TLI R·V                       | 0               | Fixes TLI at perigee                                   |  |
| Mission orbit perigee radius  | 17 RE           | Design value for min/max perigee behavior              |  |
| PAM R·V                       | 0               | Fixes PAM at perigee                                   |  |
| Mission orbit LRP angle       | ≤ 36°           | Maximum misalignment from resonant condition           |  |
| Mission orbit energy          | 2:1 resonance   | Energy from SMA consistent with 2:1 resonant condition |  |
| Mission orbit Kozai parameter | 0.60 ≤ K ≤ 0.80 | Controls long-term perigee behavior                    |  |
| Mission orbit ecliptic AOP    | ≥ 30°           | Controls maximum eclipse behavior                      |  |
| Position/velocity continuity  | -               | Position/velocity continuity between all segments      |  |

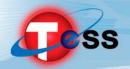

#### Outbound Sequence Overview

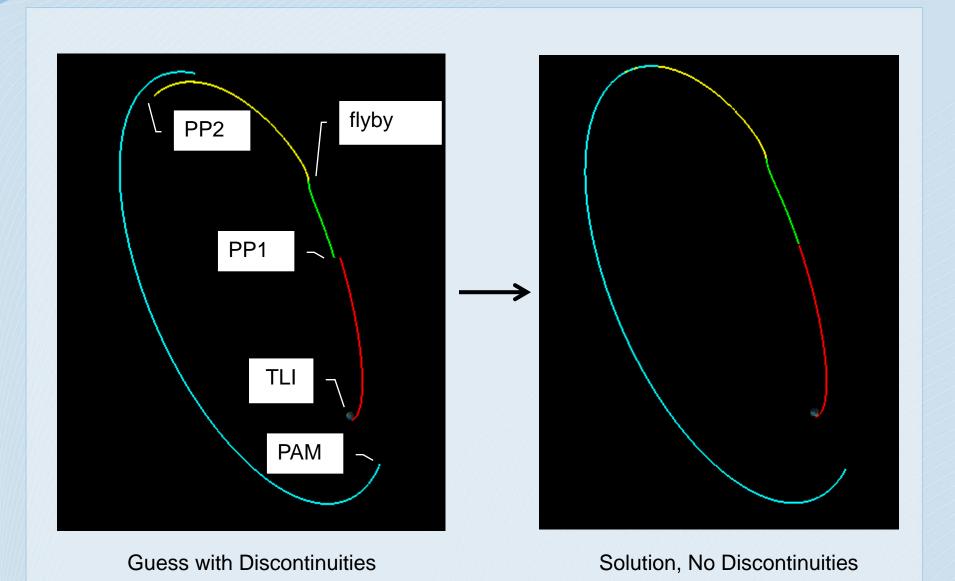

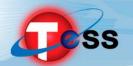

#### Phasing Loops Sequence Overview

- Starts with converged outbound solution
- Back-propagates from PAM through flyby to TLI
- Uses targeting sequence to add on phasing loops
  - Two-body initial guess for A1–A3, P1–P3 burns
- Insertion constraint is now enforced at insertion, not at TLI
  - Small out-of-plane components are added to PAM to correct inclination at TLI
  - This is a side effect of the two-stage approach; would go away in an end-to-end solution

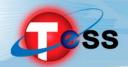

#### Stage 2: Phasing Loops Constraints

| Parameter              | Value                                                 | Description                           |
|------------------------|-------------------------------------------------------|---------------------------------------|
| P1–P3 altitude         | ≥600 km                                               | Phasing loop perigee altitude         |
| A3 radius              | ≤ pre-flyby radius                                    |                                       |
| A2 radius              | A1 ≤ A2 ≤ A3                                          |                                       |
| A1 radius              | 275,000 km                                            | A1 design radius                      |
| Separation altitude    | 200 km                                                | LV requirement                        |
| Separation inclination | 28.5° TOD                                             | LV requirement                        |
| Separation epoch       | match launch modeling & desired phasing loop duration | Analytical model based on launch site |
| Launch RA              | Consistent w/ KSC launch                              |                                       |

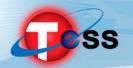

#### Final Converged Solution

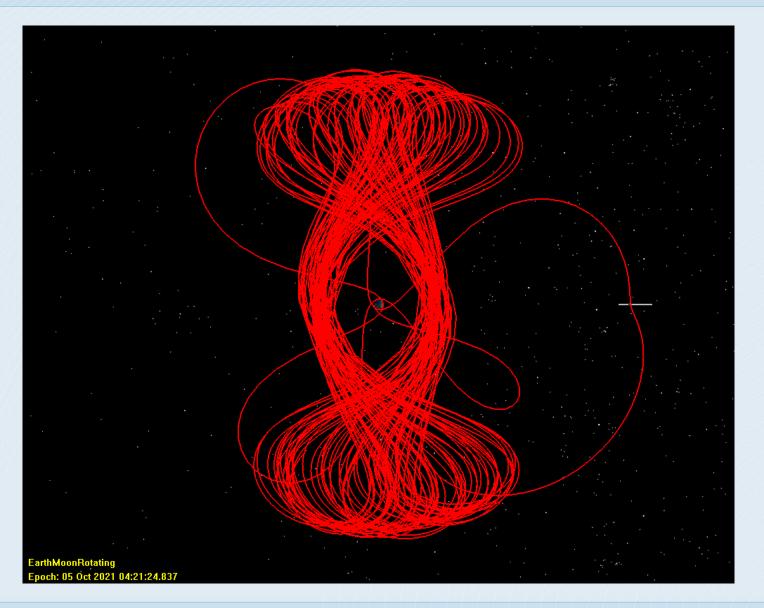

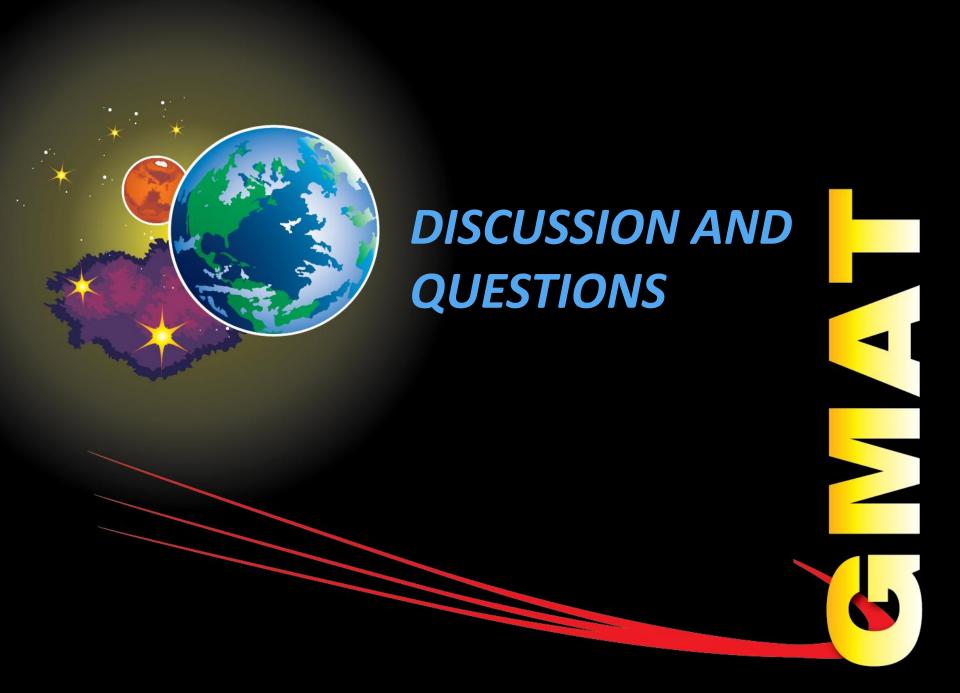

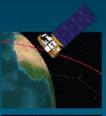

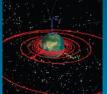

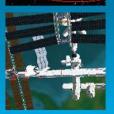

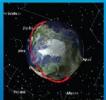

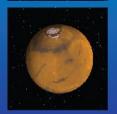

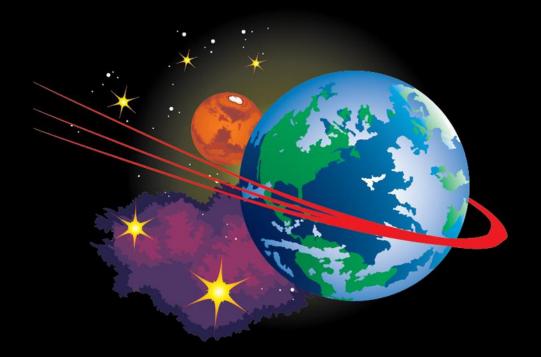

## **GMAT Navigation**

**Darrel J. Conway, Thinking Systems, Inc.** 

This presentation Uses Materials in the GMAT Simulation and Estimation Tutorials, Written by D. S. Cooley of NASA GSFC

NASA Goddard Space Flight Center

#### Outline

- I. GMAT Navigation Overview
- II. Estimation Walkthrough
- **III.** Discussion and Questions

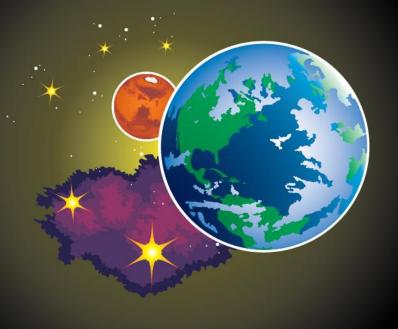

# GMAT NAVIGATION OVERVIEW

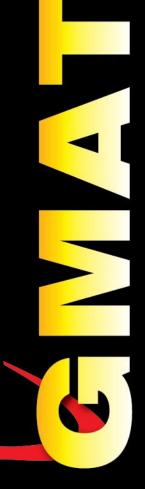

## **Navigation Capabilities**

- Estimators
  - Batch Least Squares
  - Under Development: Extended Kalman Filter
- Measurement Simulator
- Measurement Models
  - DSN 2-way Range and Doppler
  - (Alpha) GN 2-way Range and Doppler
  - (Alpha) SN 4-Leg Range and 5-Leg Doppler
- Solve-For Parameters:
  - Cartesian State
  - Cd and Cr
  - Measurement Bias
- Built as a GMAT Plug-In
  - Navigation Features Script Based
  - Alpha Measurements Disabled by Default

#### **GMAT's BLS Estimator**

- Coded from Tapley, Schutz and Born,
   Statistical Orbit Determination
- Extended with Features from GTDS
  - Robust Inversion Code
  - Sigma Editing
  - Detailed Estimation Output
  - GTDS Based Convergence Criteria
- Provides Results Comparable to GTDS
- Approved for Operations for SOHO
  - Pending successful ORR, 2017-01-31

#### **Measurement Models**

- Measurements Contained in "TrackingFileSet"s
- Specified by the Path Followed by Signals
- R2016a Measurement Models:
  - DSN Range, in Range Units
  - DSN Doppler
- Alpha Measurements:
  - 2-way Range and Doppler
  - 4-Leg Range and 5-Leg Doppler (TDRSS)

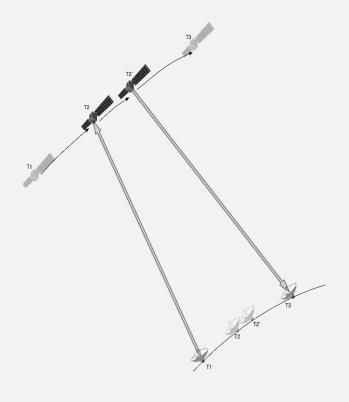

# **GMAT Nav Components**

Spacecraft

Solve-For

Hardware

**Ground Station** 

Media Corr'ns

Hardware

**Error Model** 

**Transmitter** 

Antenna

Transponder

Antenna

Receiver

Antenna

**Antenna** 

Tracking File Set

**Tracking Files** 

Propagator

Integrator

Force Model

**Error Model** 

Solve-For

Bias, Sigma

**Estimator** 

Conv'ce Criteria

Sigma Editor

Tracking File Set

Propagator

Simulator

Tracking File Set

Propagator

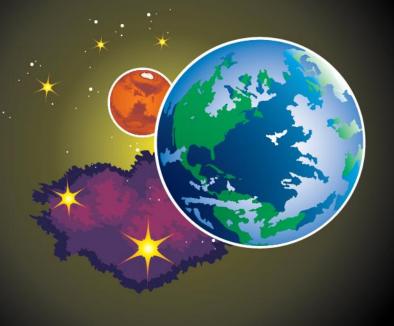

# ESTIMATION WALK THROUGH

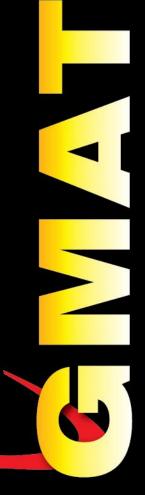

# Configuring Resources (1 of 4)

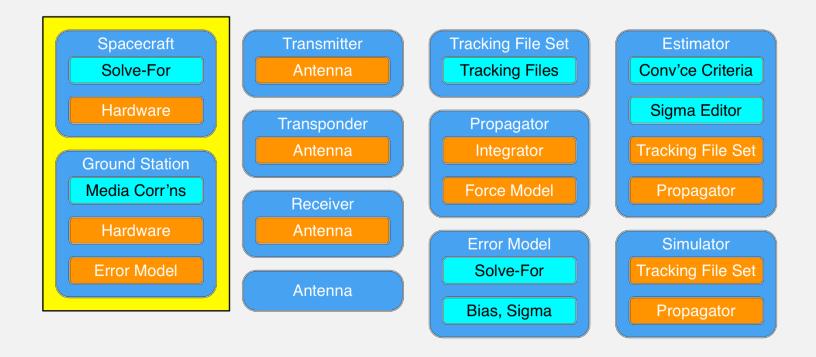

# Configuring Resources (2 of 4)

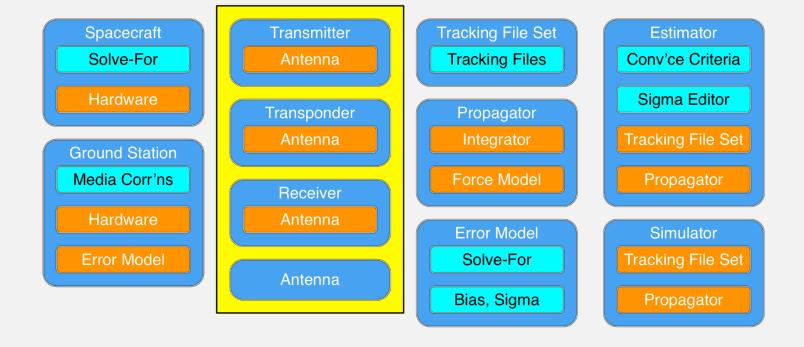

# Configuring Resources (3 of 4)

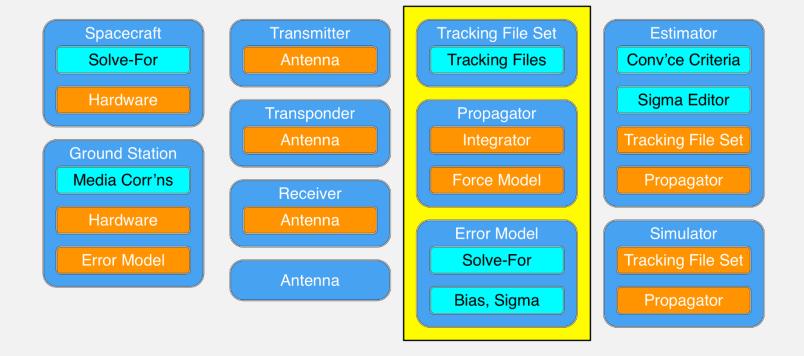

# Configuring Resources (4 of 4)

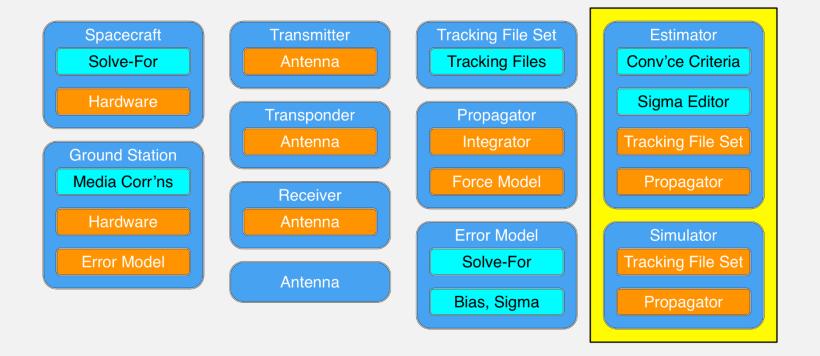

# Mission Sequence

One Command: RunEstimator

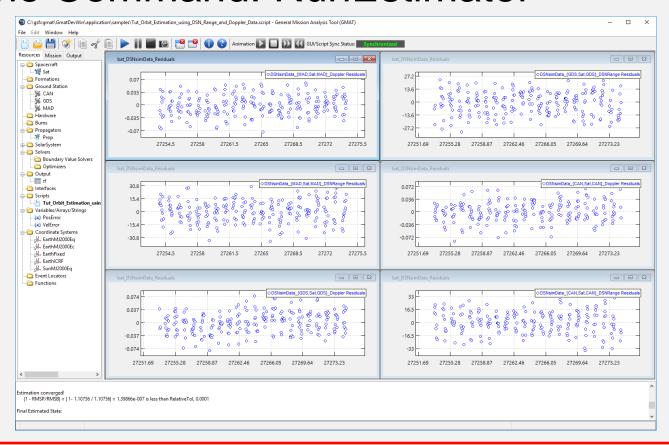

### **Output Details**

- Output Data:
  - Estimation Status (Converged, or Failure Reason)
  - Final Estimated State
  - Final Covariances and Correlations
  - Detailed Estimation Report

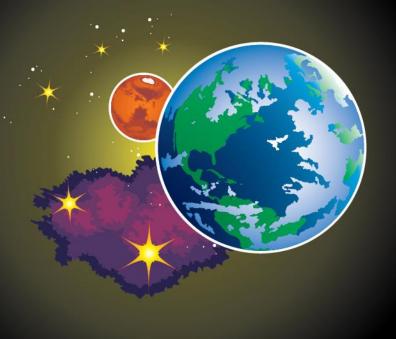

# DISCUSSION AND QUESTIONS

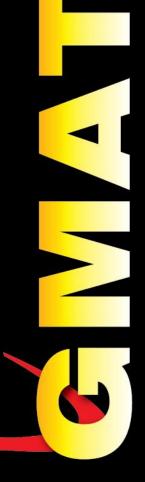

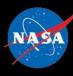

# general mission analysis tool

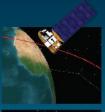

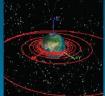

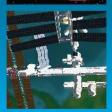

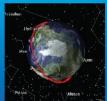

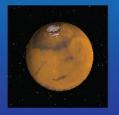

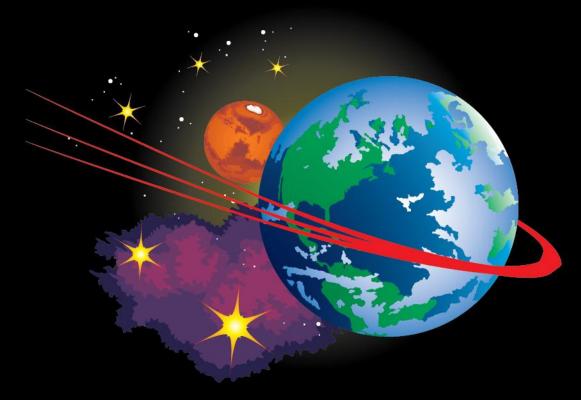

# Collocation Stand Alone Library and Toolkit (CSALT)

## **The Optimal Control Problem**

$$J = \sum_{k=1}^{N} (\Phi[y_o^{(k)}(t_o), t_o, (t_f)^{(k)}y^{(k)}(t_f), t_f^{(k)})] + \int_{t_o}^{t_f} \lambda^{(k)}[x^{(k)}(t), u^{(k)}(t), t^{(k)}] dt)$$

subject to the dynamics constraints, f

$$\dot{y}^{(k)}(t) = f^{(k)}[y^{(k)}(t), u^{(k)}(t), t^{(k)}]$$

the algebraic path constraints, g,

$$g_{min}^{(k)} \le g[y(t), u(t), t] \le g_{max}^{(k)}$$

the integral constraints, W,

$$w_{min}^{(k)} \le w[y(t), u(t), t] \le w_{max}^{(k)}$$

and the boundary conditions,  $\,\Phi\,$ 

$$\varphi_{min}^{(k)} \leq \varphi[y_o^{(k)}\ (t_o), t_{o,}^{(k)} x^{(k)}(t_f), t_f^{(k)})] \leq \varphi_{max}^{(k)}$$

### **Trajectories and Phases**

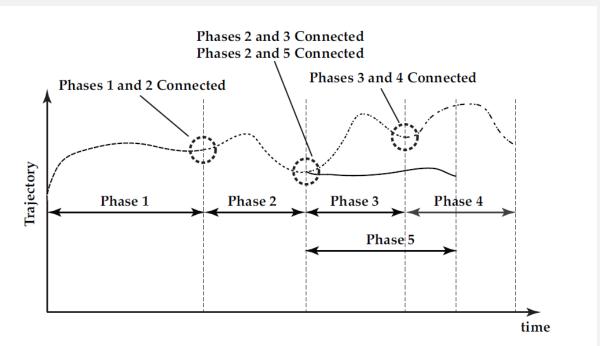

Fig. 1: Schematic of linkages for multiple-phase optimal control problem. The example shown in the picture consists of five phases where the ends of phases 1, 2, and 3 are linked to the starts of phases 2, 3, and 4, respectively, while the end of phase 2 is linked to the start of phase 5.

Note, the figure above was taken from Patterson, M, and Rao, A, A MATLAB Software for Solving Multiple-Phase Optimal Control Problems Using hp—Adaptive Gaussian Quadrature Collocation Methods and Sparse Nonlinear Programming".

# **User Stories: Trajectory Regimes**

| ID      | Description                                                                                                    |
|---------|----------------------------------------------------------------------------------------------------|
| CO.TD-1 | Basic Orbit Transfer: I need to design an optimal maneuver to transfer to a nearby orbit.                                                                                                    |
| CO.TD-2 | Body to body transfer: I need to design a trajectory that does a direct transfer from one body to another, in my case, from Earth to Moon.                                                                                                    |
| CO.TD-3 | Interplanetary Multiple flyby: I need to design a trajectory that leaves Earth, performs multiple gravitational flybys, and arrives at a final target celestial body. I have a guess at the flyby times, order, and flyby conditions at each body. |
| CO.TD-4 | <b>Spiral:</b> I need to design a trajectory that spirals into and/or away from a celestial body requiring many (100s) of revolutions.                                                                                                    |
| CO.TD-5 | <b>Libration point maintenance:</b> I need to use collocation to improve the robustness and quality of libration stationkeeping solutions.                                                                                                    |

# **User Stories: Trajectory Regimes**

| ID      | Description                                                                                                    |
|---------|----------------------------------------------------------------------------------------------------|
| CO.TD-6 | <b>Weak stability transfer:</b> I need to use collocation to find trajectory transfers in a weak stability, multi-body environment.        |
| CO.TD-7 | <b>Formation:</b> I need to use collocation to optimize maneuvers of multiple spacecraft.                                                  |
| CO.TD-8 | <b>Rendezvous/Prox Ops:</b> I need to use collocation to optimize rendezvous and docking operations and proximity operations.              |
| CO.TD-9 | <b>Probe Separation:</b> I need to use collocation to determine optimal trajectories for probe release and spacecraft separation planning. |

### **GMAT and CSALT**

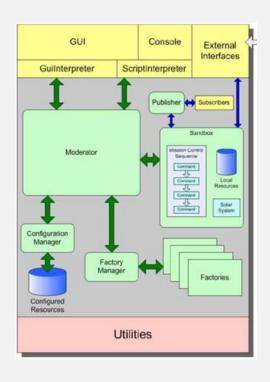

GMAT High Level Design

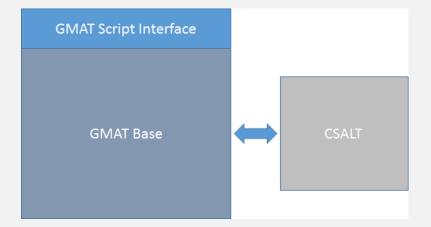

# **CSALT MATLAB Prototype Benchmarking Results**

| Problem Name                         | Truth Source | GMAT Prototype<br>Optimal Cost Function | External Truth<br>Optimal Cost Function | (gmat-truth)/truth |
|--------------------------------------|--------------|-----------------------------------------|-----------------------------------------|--------------------|
| Rayleigh (control path constraint)   | sos          | 44.72093885                             | 44.7209362                              | 5.925E-08          |
| Rayleigh (state and path constraint) | sos          | 44.8044450                              | 44.8044433                              | 3.794E-08          |
| Goddard Rocket Problem               | sos          | 18550.873                               | 18550.872                               | 5.390E-08          |
| HyperSensitive                       | sos          | 6.72412985                              | 6.72412325                              | 9.815E-07          |
| Conway Low Thrust                    | sos          | 9.51233830E-02                          | 9.51233834E-2                           | -4.015E-09         |
| Linear Tangent Steering              | sos          | 5.54570878E-01                          | 5.54570879E-1                           | -1.803E-09         |
| Brachistichrone                      | sos          | 3.12480130E-1                           | 3.12480130E-1                           | 0.0*               |
| Schwartz                             | PSOPT        | 2.3530487852E-14                        | 4.634554e-15                            | 0.0*               |
| Bryson_Denham                        | PSOPT        | 3.9999973492                            | 3.999539                                | 0.0^               |
| Interior Point Constraint            | PSOPT        | 9.205314E-01                            | 9.205314e-01                            | 0.0*               |
| Bryson Maximum Range                 | PSOPT        | -1.712315                               | -1.712316                               | -5.840E-7          |
| Obstacle Avoidance                   | PSOPT        | 4.571044                                | 4.571044                                | 0.0*               |
| MoonLander                           | PSOPTAA      | S Guidance and                          | 1.420377e+00                            | -4.468e-05         |
| GMAT Software  Demonstration         | _            | l Conference, Fe                        | <b>b.</b> 8.96379680285788E3            |                    |

7 2017

# **CSALT Applications**

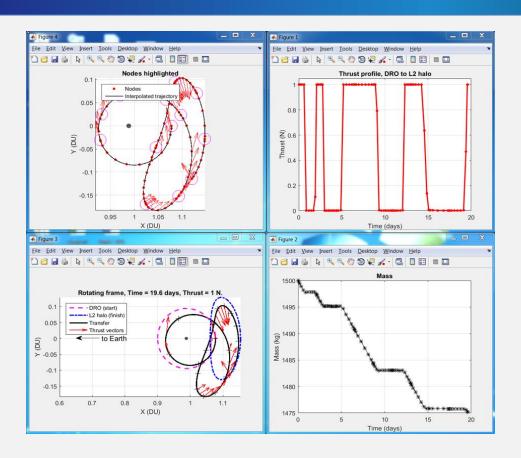

DRO to L2 Transfer

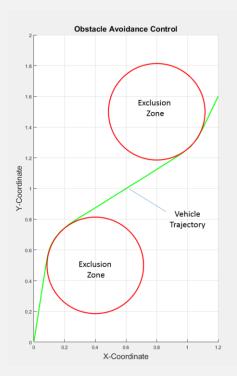

Obstacle Avoidance Problem

# **CSALT Applications**

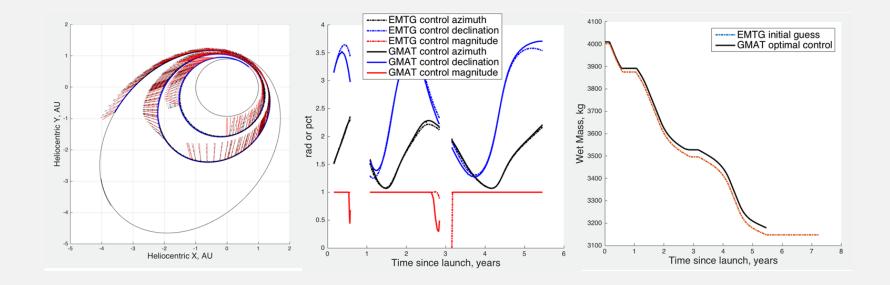

Interplanetary Application with Comparison to EMTG

GMAT Software Demonstration

AAS Guidance and Control Conference, Feb.

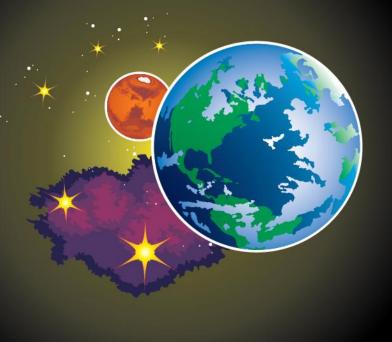

# DISCUSSION AND QUESTIONS

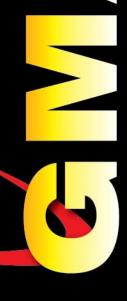

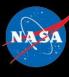

# general mission analysis tool

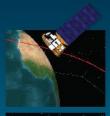

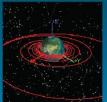

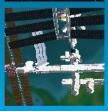

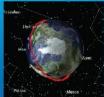

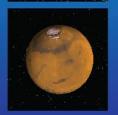

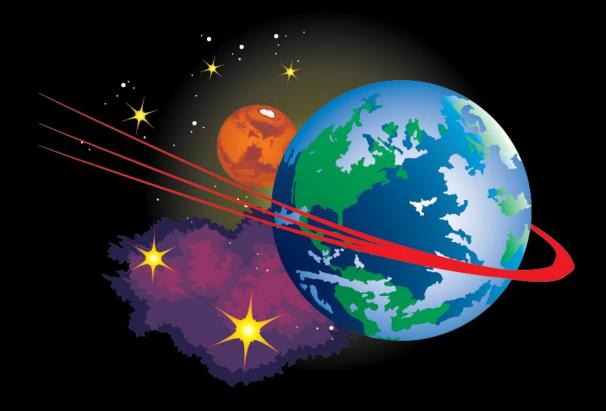

Wrap Up

#### **FDF OD Operations**

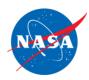

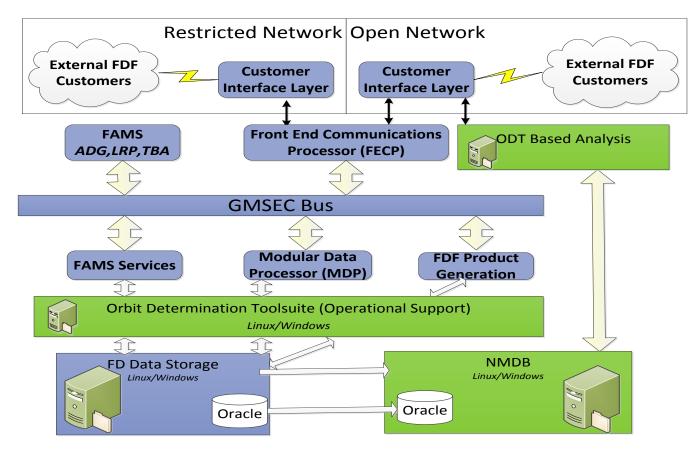

A significant part of certification of navigation functionality is using GMAT in the FDF operational environment.

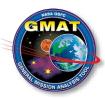

#### **SDO Operations**

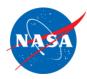

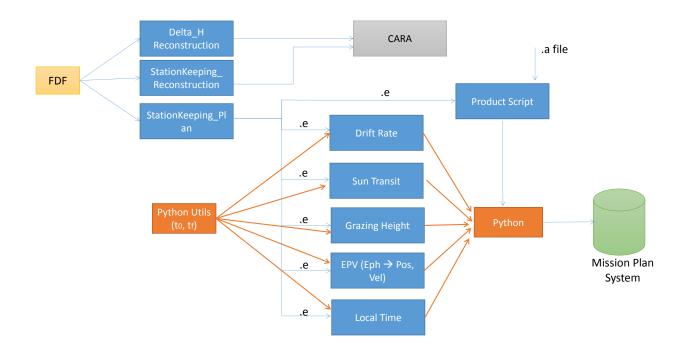

We are performing final testing for using GMAT as the core tool in the SDO MOC for maneuver planning and product generation.

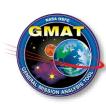

#### **GMAT API and Potential Future Efforts**

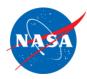

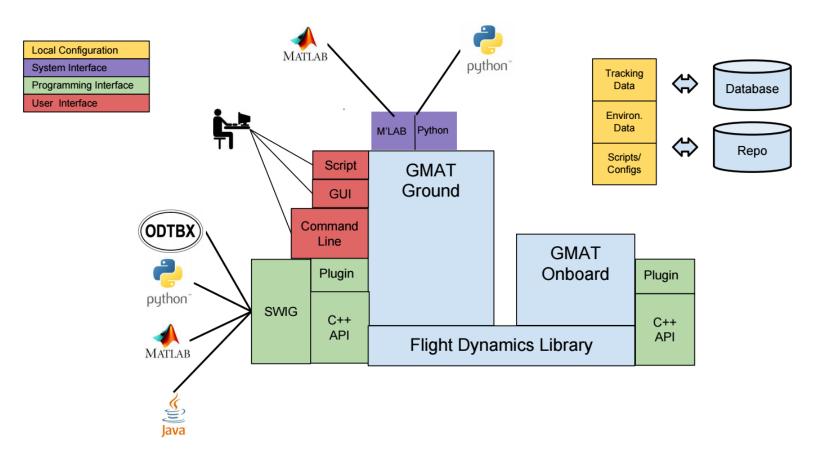

We are currently in the early phases of developing a GMAT API, and considering the possibility of deconstructing GMAT to allow components to be used onboard for real time mission planning and opportunistic science.

#### **Finding Out More**

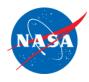

#### Main information portal: gmatcentral.org

- For New Users
  - Obtain GMAT
  - Training Videos
  - Training Material
  - Sample Missions (scripts distributed with application)
  - User Guide (also pdf distributed with application)
- For New Developers
  - Obtain Code
  - Style Guide
  - Compilation Instructions
  - Design Docs (also pdf distributed with application)

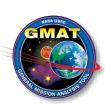

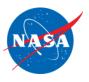

# Thanks! Questions?

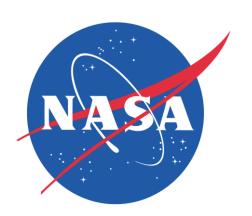

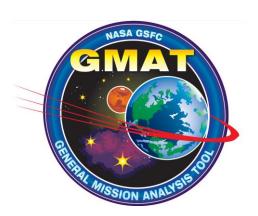

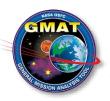

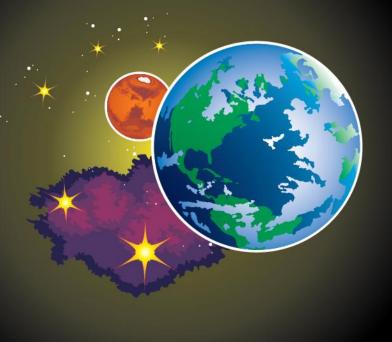

# DISCUSSION AND QUESTIONS

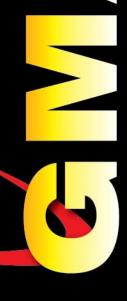

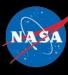

# general mission analysis tool

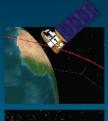

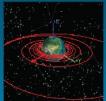

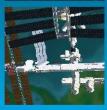

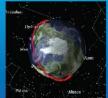

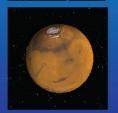

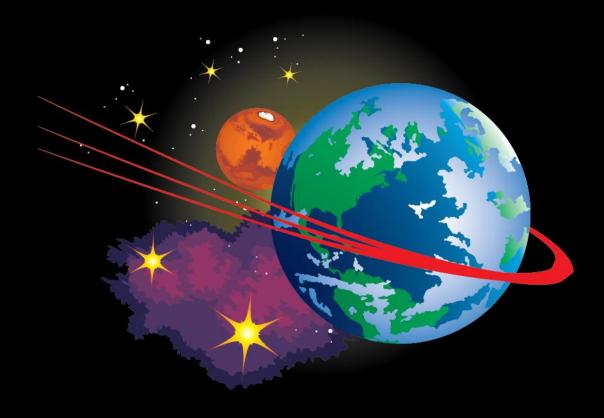

#### **Extras**

#### **Software Tool Comparison**

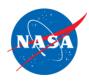

|           |                   | Evaluation Area                     | GMAT | FreeFlyer | STK | EMTG | MALTO | Mystic | Copernicus | OTIS |
|-----------|-------------------|-------------------------------------|------|-----------|-----|------|-------|--------|------------|------|
|           |                   | LEO Orbit Dynamics                  |      | Υ         | Υ   | Ν    | N     | Υ      | Υ          | Υ    |
| _         | ons               | Lunar                               |      | Υ         | Υ   | N    | N     | Υ      | Υ          | Υ    |
| Orbita    | Applications      | Low Energy                          | Υ    | Υ         | Υ   | N    | N     | Υ      | Υ          | Υ    |
| 동         | plic              | Planetary                           | Υ    | Υ         | Υ   | Υ    | N     | Υ      | Υ          | Υ    |
|           | Aρ                | Interplanetary                      | Υ    | Υ         | Υ   | Υ    | Υ     | Υ      | Υ          | Υ    |
|           |                   | Distributed Missions                | Υ    | Υ         | Υ   | N    | N     | N      | Υ          | N    |
|           |                   | Chemical Propulsion                 | Υ    | Υ         | Υ   | Υ    | Υ     | Υ      | Υ          | Υ    |
|           | ξ                 | Electric Propulsion                 |      | Υ         | Υ   | Υ    | Υ     | Υ      | Υ          | Υ    |
| B         | nali              | Collocation                         |      | N         | N   | N    | N     | N      | N          | Υ    |
| l∰        | tio               | Parameter Optimization              |      | N         | Υ   | Υ    | Υ     | N      | Υ          | N    |
| Modelling | ŭ                 | Differential Dynamic Programming    |      | N         | N   | N    | N     | Υ      | Ν          | N    |
| 2         | and Functionality | Primer Vector                       |      | N         | N   | N    | N     | N      | Y          | N    |
|           | an                | Domain specific program. language   |      | Υ         | N   | N    | N     | N      | Ζ          | Ν    |
|           |                   | Built in astro library computations | Υ    | Υ         | Υ   | N    | N     | N      | Ν          | N    |
| cle       | tion              | Planning                            | Υ    | Υ         | Υ   | Υ    | Υ     | Υ      | Y          | Υ    |
| Lifecycle | Application       | Operations                          |      | Υ         | Υ   | N    | N     | Υ      | Y          | N    |
| 7         | Ap                | Navigation                          | Υ    | Υ         | Υ   | N    | N     | N      | Ν          | N    |
|           | ٧                 | Open Source                         | Υ    | N         | N   | Υ    | N     | N      | N          | N    |
| Avail-    | Avail-<br>ablity  | Open Application                    | Υ    | N         | N   | Υ    | N     | N      | Ν          | Ν    |
| A         |                   | Open Documentation                  | Υ    | N         | N   | Υ    | N     | N      | N          | N    |

<sup>\*</sup> In progress/under development

98

#### **Past Release Summary**

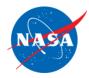

- GMAT R2013a
  - First production (non-beta) release
  - Focused entirely on QA and documentation
  - Very few new features—but many improved
  - New support for ICRF coordinate systems
- GMAT R2013b (internal)
  - First operationally-certified release
  - Focused on ACE mission requirements
- GMAT R2014a
  - Public release of all R2013b features
  - State representations
  - Attitude models

- Customizable orbit segment colors
- Mars-GRAM 2005 atmosphere model
- LHS parameter dependencies
- New solver algorithms
- GMAT R2015a
  - GMAT Functions
  - Python Interface
  - Eclipse Location
  - Ground station contact location
  - SNOPT Optimizer
  - Space weather modelling
  - 3D models for celestial bodies
  - Solver status window

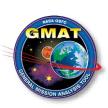

#### **Ongoing Navigation Development**

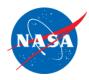

- **2**009 2011
  - Began evaluation of GMAT as a possible navigation tool in 2009
  - Worked with AFRL and IRAD funding to design and implement a navigation subsystem and demonstrate feasibility.
  - Key Conclusion: GMAT could perform OD without significant design changes.
- **2012 2013** 
  - Interplanetary models dynamics models
  - DSN data types

- **2014 2015** 
  - Measurement model re-design based on GEODYN principles
  - User interface re-design for usability based on FDF feedback
  - Testing against flight data
  - Improved batch estimator
  - New data types
  - Measurement editing
  - Improved Reporting
  - Improved bias modelling
  - Improved inverse algorithms for normal equations
  - New Solve-fors
  - Low thrust navigation studies
- Major testing effort in FDF

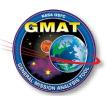

#### **Extensibility**

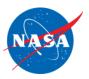

- GMAT's modern architecture was designed for extensibility
- Extensible System Interfaces
  - MATLAB
  - Python
  - API under development
  - Plugins
- Multiple User Interfaces
  - Script
  - GUI
  - Command line
  - API under development
- Extensible model subsystems
  - Dynamics Models
  - Environment Models
  - Estimators
  - Measurements
  - Propagators

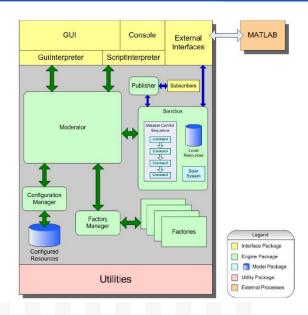

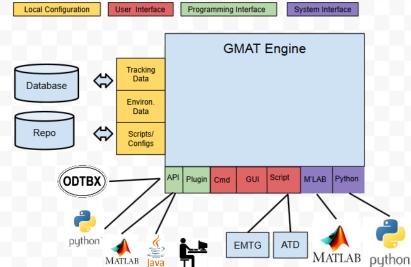

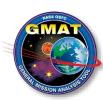

#### L3 Mission Design Requirements

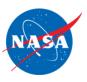

|         | ID | Parent<br>ID          | Title             | Requirement                                                    | Complian ce                |
|---------|----|-----------------------|-------------------|----------------------------------------------------------------|----------------------------|
| L3_FD_1 |    | MRD_10<br>,<br>MRD_51 | Mission Orbit SMA | The target mission orbit Semi-Major Axis (SMA) shall be 38 Re. | Comply. Design constraint. |

#### TESS HEO Orbit Definitions

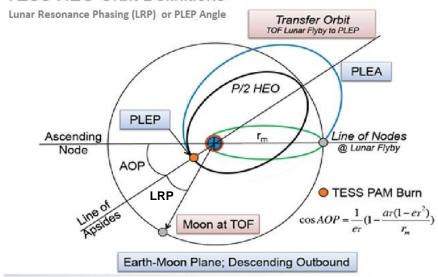

#### **L3 Mission Design Requirements**

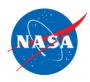

|   | ID                                          | Parent<br>ID                   | Title                                                                                                    | Requirement                                                                                                    | Complian<br>ce             |
|---|---------------------------------------------|--------------------------------|----------------------------------------------------------------------------------------------------|----------------------------------------------------------------------------------------------------|----------------------------|
|   | L3_FD_3                                     | MRD_53                         | Mission Orbit Minimum Perigee FD shall target a mission orbit with a minimum perigee that shall stay above GEO radius + 200 km. |                                                                                                    |                            |
|   | L3_FD_2<br>9                                | MRD_52                         | Mission Orbit<br>Maximum Perigee                                                                                                | FD shall target a mission orbit with a maximum perigee that shall stay below 22 Re for the duration of the mission. | Comply.<br>All <20.5<br>Re |
| 3 | <b>L3_FD_3</b><br><b>0</b><br>FD_{29, 30, 3 | MRD_10<br>1<br><sub>3}</sub> T | Transfer Orbit Maximum Apogee ESS HEO Orbit Definition                                                                          | FD shall target a lunar flyby that results in a transfer orbit with a maximum apogee less                           | Comply.<br>All <80 Re      |

replace old L3\_FD\_3 in

terms of Kozai constant.

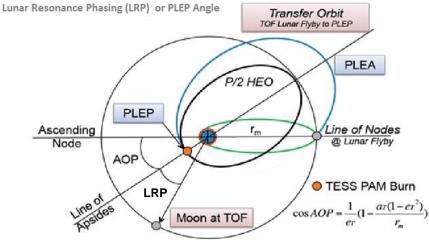

Change since **PDR Peer Review** 

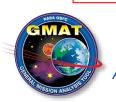

#### **L3 Mission Design Requirements**

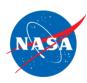

| ID                      | Parent ID | Title                          | Compliance                                                                                                    |                                                        |
|-------------------------|-----------|--------------------------------|----------------------------------------------------------------------------------------------------|--------------------------------------------------------|
| ID Falelit ID           |           | Title                          | Requirement                                                                                                    | Compliance                                             |
| L3_FD_21                | MRD_54    | Launch Period                  | FD shall design for at least 5 launch days in any given Lunar cycle.                                                                                                    | Comply. At least 9 sol'ns/mo for current period.       |
| L3_FD_22                | MRD_55    | Launch Window                  | FD shall design for launch windows of at least 5 minutes during each day of the launch period.                                                                                                    | Comply. Current strategy meets req.                    |
| L3_FD_27                | MRD_42    | Commissioning<br>Duration      | FD shall design the phasing loops and post lunar encounter transfer orbit to achieve mission orbit within 2 months after launch.                                                                                                    | Comply. PAM at < 43 days.                              |
| L3_FD_24                | MRD_85    | Sun in Instrument<br>Boresight | FD shall design the PAM to occur when the sun is not within a FOV of 54°×126° centered on the camera boresight axis (X-Z plane) for ≥15 minutes.                                                                                                    | Comply. Basis for sol'n selection.                     |
| L3_FD_28                | MRD_104   | Delta-V Budget                 | FD shall design ascent-to-mission orbit to require no more than 215 m/s delta-V with 99% probability of success.                                                                                                    | Comply. See detailed analysis.                         |
| L3_FD_25                | MRD_129   | Maneuver Magnitude             | The largest maneuver magnitude shall be <95m/s.                                                                                                    | Comply. PAM < 75 m/s                                   |
| L3_FD_4  Quirements add | MRD_56    | Eclipse Frequency and Duration | FD shall target a mission sequence that limits the total number of eclipses from LV separation through the end of the prime mission to 2 eclipses with a maximum eclipse duration of 5 hours, and 14 additional eclipses with a maximum eclipse duration of 4 hours. | Comply. No more than 11 < 4hr + 1 < 6hr Needs updating |

AAS Guidance and Control Conference, Feb. 7, Consistent with EXP-TESS-GSFC-ROMT-0015 Rev (19)4 Change since PDR Peer Review

#### **Lunar Flyby Orbit Geometry Options**

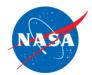

- Data shows generally best results for:
  - Pre-flyby inbound
  - Post-flyby descending
  - Post-flyby outbound
- Pre-flyby ascending/ descending can be selected
- For operational simplicity, we currently use ascending case only.

Implies shortcoast solution at Earth departure

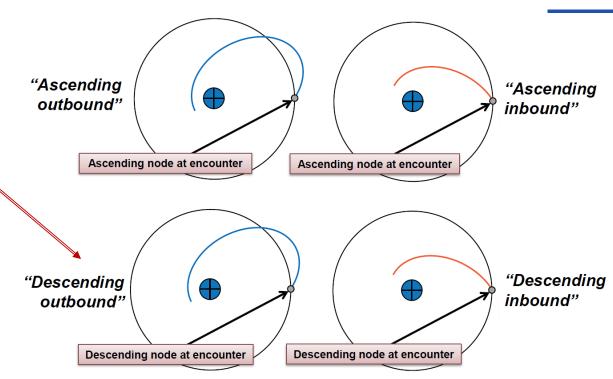

Figure 6: The four possible paths of the spacecraft following the lunar flyby.

From Gangestad, J. et al. "A High Lunar Resonant Orbit for Lower Cost Space Science Missions, AAS 13-810

AAS Guidance and Control Conference, Feb. 7, 2017

#### **Acronyms**

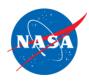

- CSALT Collocation Stand Alone Library and Toolkit
- EMTG Evolutionary Mission Trajectory Generator
- GMAT General Mission Analysis Tool
- OGA Other Governmental Organization
- PAM Post Apogee Maneuver
- PLEP Post Lunar Encounter Periapsis
- SNOPT Sparse Nonlinear Optimizer
- TESS Transiting Exoplanet Survey Satellite

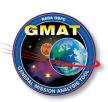